#### **Lösningar till övningsuppgifterna**

Lösningar till övningsuppgifterna som hämtats från läroboken finns i boken. Observera att man kan lösa uppgifter på många olika sätt; detta är *förslag* till lösningar.

För att spara plats har vi utelämnat alla dokumentationskommentarer — det får man inte göra i riktiga program.

# **Övning 1**

- 1. Uppgift 2.2 i boken (sidan 266).
- 2. a) Parentesen runt c + d i tilldelningssatsen int e = ... är onödig. Om den utelämnas görs ändå c + d först, eftersom den additionen står först.
	- b) 6 2 6 8 9
	- c) 7 2 10 4 9

```
3. public class TimeDifference {
         public static void main(String[] args) {
             System.out.println("Skriv starttid och sluttid (timmar och minuter):");
             Scanner scan = new Scanner(System.in);
             int startHour = scan.nextInt();
             int startMin = scan.nextInt();
             int stopHour = scan.nextInt();
             int stopMin = scan.nextInt();
             int minutes = 60 * (stopHour - startHour) + (stopMin - startMin);
             System.out.println("Tidsavstånd i minuter: " + minutes);
         }
     }
```
För att skriva ut tidsavståndet i timmar och minuter subtraherar vi timmarna för sig, minuterna för sig. Vi måste ta hänsyn till att minutskillnaden kan bli negativ och i så fall korrigera det. Nya satser (efter inläsningssatserna):

```
int diffHour = stopHour - startHour;
int diffMin = stopMin - startMin;
if (diffMin < 0) {
   diffMin = diffMin + 60;diffHour = diffHour - 1;}
System.out.println("Tidsavstånd: " + diffHour +
                   " timmar, " + diffMin + " minuter");
```
Den andra varianten, med heltalsdivision:

```
int minutes = 60 * (stopHour - startHour) + (stopMin - startMin);
int diffHour = minutes / 60;
int diffMin = minutes % 60;System.out.println("Tidsavstånd: " + diffHour +
                   " timmar, " + diffMin + " minuter");
```
4. Vi använder en while-sats för att upprepa beräkningarna:

```
public class TimeDifference {
   public static void main(String[] args) {
        System.out.println("Skriv starttid och sluttid (timmar och minuter)");
        System.out.println("(skriv ett negativt tal för att avsluta)");
        Scanner scan = new Scanner(System.in);
        int startHour = scan.nextInt();
        while (startHour >= 0) {
            int startMin = scan.nextInt();
            int stopHour = scan.nextInt();
            int stopMin = scan.nextInt();
            int minutes = 60 * (stopHour - startHour) + (stopMin - startMin);
            System.out.println("Tidsavstånd i minuter: " + minutes);
            System.out.println("Skriv nya tider:");
            startHour = scan.nextInt();}
   }
}
```
5. Man måste använda en variabel (här kallar vi den temp) för att "mellanlagra" det ena värdet. Satser:

```
int temp = a;
a = b;b = temp;
```
## **Övning 2**

1. Efter satsen sq2 = sq1 refererar båda referensvariablerna till samma objekt:

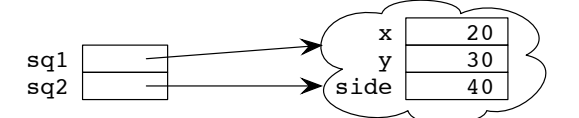

Satsen sq1 = null sätter *referensvariabeln* till null — objektet som variabeln refererar till påverkas inte:

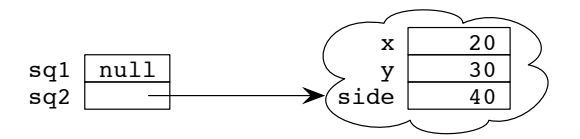

2. Man kan börja med en if-sats som skiljer ut männen och kvinnorna och sedan skriva separata beräkningar för män och kvinnor. Så gör vi inte här: i stället använder vi variabler som sätts till olika värden beroende på könet hos personen och gör sedan beräkningarna på ett ställe. Detta är en allmän regel — man ska bara skriva samma sak en gång.

```
public int howWellFed() {
    int coeff1;
   double coeff2;
    if (sex == 'm) {
        coeff1 = 110;
```

```
coeff2 = 0.9;} else {
             coeff1 = 115;coeff2 = 0.95;}
         int normWeight = height - coeff1;
         int result;
         if (weight < coeff2 * normWeight) {
             result = -1;
         } else if (weight \leq 1.05 * normWeight) {
             result = 0;} else {
             result = +1;
         }
         return result;
     }
3. Uppgift 3.3 i boken (sidan 269).
4. public class LineDrawing {
         public static void main(String[] args) {
             SimpleWindow w = new SimpleWindow(500, 500, "LineDrawing");
             w.moveTo(0, 0);
```

```
while (true) {
            w.waitForMouseClick();
            w.lineTo(w.getMouseX(), w.getMouseY());
        }
    }
}
```

```
1. public class CollatzSequence {
         public static void main(String[] args) {
              System.out.println("Skriv startvärdet i talföljden (a0)");
             Scanner scan = new Scanner(System.in);
              int a = scan.nextInt();
             System.out.println(a);
              int length = 1;
              while (a := 1) {
                  if (a \frac{9}{2} 2 == 0) {
                      a = a / 2;
                  } else {
                      a = 3 * a + 1;}
                  System.out.println(a);
                  length = length + 1;}
              System.out.println("Antal tal = " + length);
         }
     }
```
- 2. Uppgift 3.4 i boken (sidan 269).
- 3. Uppgift 3.8 i boken (sidan 271).
- 4. En groda måste hålla reda på sin position (koordinaterna x och y) och antalet hopp som den har gjort (jumps). jumps++ betyder detsamma som jumps = jumps + 1 (7.2 i boken).

```
public class Frog {
    private int x;
    private int y;
    private int jumps;
    public Frog() {
        x = 0;y = 0;jumps = 0;
    }
    public int getX() {
        return x;
    }
    public int getY() {
        return y;
    }
    public int getJumps() {
        return jumps;
    }
    public void jumpNorth() {
        y = y + 1;jumps++;
    }
    public void jumpEast() {
        x = x + 1;jumps++;
    }
    public void jumpSouth() {
        y = y - 1;jumps++;
    }
    public void jumpWest() {
        x = x - 1;jumps++;
    }
}
```
5. Uppgift 3.14 i boken (sidan 274).

# **Övning 4**

- 1. Uppgift 3.10 i boken (sidan 272).
- 2. När en metod anropas ska de aktuella parametrarna (som man skriver i anropet) föras över till de formella parametrarna (de som finns i metoden). Detta görs genom att de aktuella parametrarnas *värden* beräknas och kopieras till de formella parametrarna. I exemplet:
	- 1. Värdet av den aktuella parametern j beräknas (1).
	- 2. Den formella parametern i tilldelas detta värde.
	- 3. incr anropas.
	- 4. i ökas med 1 och skrivs ut.

5. Efter anropet skrivs värdet av j ut. j har samma värde som det hade före anropet av incr.

Utskriften blir alltså:

2 1

3. Inuti metoden isOlderThan har man tillgång till två Person-objekt: det som man utför operationen på (det objekt som står före punkten) och det objekt som skickats som parameter. I det första objektet kommer man åt attributet age utan någon punktnotation, som vanligt. I parameterobjektet kommer man åt age med punktnotation trots att det är deklarerat private, eftersom de båda objekten är av samma klass.

Implementering:

```
public class Person {
    private int age;
    public Person(int age) {
        this.age = age;
    }
    public boolean isOlderThan(Person p) {
        return age > p.age;
    }
}
```
I stället för return age > p.age kan man skriva så här (fast det är inte lika snyggt):

```
if (age > p.age) {
    return true;
} else {
    return false;
}
```
4. Notera villkoret i while-satsen, som uttrycker att grodan befinner sig på gräsmattan. När något av de fyra delvillkoren blir false blir hela villkoret false och while-satsen lämnas. För att bestämma i vilken riktning som grodan ska hoppa drar vi vi ett slumptal mellan 0 och 3 och utnyttjar en switch-sats (se avsnitt 7.4 i läroboken) för att testa värdet av talet. Det går precis lika bra att testa med flera if-satser efter varandra.

```
public class FrogJump {
    public static void main(String[] args) {
        Random rand = new Random();
        Frog f = new Frog();
        while (f.getX() >= -5 \& & f.getX() <= 5 \& &f.getY() >= -5 && f.getY() <= 5) {
            int rnd = rand.nextInt(4);switch (rnd) {
                case 0: f.jumpNorth(); break;
                case 1: f.jumpEast(); break;
                case 2: f.jumpSouth(); break;
                case 3: f.jumpWest(); break;
            }
        }
        System.out.println("Grodan gjorde " + f.getJumps() + " hopp");
   }
}
```
5. Uppgift 3.11 i boken (sidan 272).

# **Övning 5**

- 1. Uppgift 6.2 i boken (sidan 276).
- 2. Uppgift 6.3 i boken (sidan 276).
- 3. När referenser förs över som parametrar används värdeanrop, precis som för alla typer av parametrar. Men det är värdet av *referensen* som kopieras till metoden — det skapas inte någon kopia av objektet. I metoden use kommer alltså variabeln pa att referera till samma objekt som a, och när man utför pa.set(10) så ändras innehållet i objektet.

Utskrift (kommentarerna inom parentes skrivs inte ut):

```
value = 5 (före anropet av use)
value = 5 (första print i use)
value = 10 (andra print i use)
value = 10 (efter anropet av use)
```
4. Satsen pa = new A(10) i use medför att den formella parametern pa sätts att referera till ett nytt objekt. Variabeln a påverkas inte. När man lämnar use så försvinner alla parametrar och lokala variabler — det medför att objektet med value = 10 inte längre kan nås och att det kommer att tas bort av skräpsamlaren.

Utskrift:

```
value = 5value = 5value = 10value = 55. public class MinMax {
         public static void main(String[] args) {
             int maxOdd = Integer.MIN_VALUE;
             int minEven = Integer.MAX_VALUE;
             System.out.println("Skriv tal (minst ett udda och minst ett jämnt):");
             Scanner scan = new Scanner(System.in);
             while (scan.hasNextInt()) {
                 int nbr = scan.nextInt():
                 if (nbr \frac{9}{2} != 0) {
                      if (nbr > maxOdd) {
                         maxOdd = nbr;}
                 } else {
                      if (nbr < minEven) {
                         minEven = nbr;
                      }
                 }
             }
             System.out.println("Största udda tal = " + maxOdd);System.out.println("Minsta jämna tal = " + minEven);
         }
     }
```
6. Uppgift 6.7 i boken (sidan 277).

1. Metoden har tillgång till attributen i klassen: vektorn nbrs och antalet tal n. Den behöver alltså inga parametrar.

```
public void checkSorting() {
    int max = Integer.MIN_VALUE;
   for (int i = 0; i < n; i++) {
        if (hbrs[i] < max) {
            System.out.println("Tal nr" + (i + 1) +
                    " är felsorterat, dess värde är " + nbrs[i]);
        } else {
            max = nbrs[i];}
    }
}
```
- 2. Uppgift 8.3 i boken (sidan 283).
- 3. I remove flyttas det sista elementet i apartments-vektorn till "hålet" där det borttagna elementet fanns. Det går bra att göra så, eftersom ordningen mellan elementen inte har någon betydelse. I countApartments görs två genomgångar av vektorn: först en för att hitta det maximala antalet rum, sedan en för att registrera antalet rum.

```
public class Register {
    private Apartment[] apartments;
    private int n;
    public Register(int maxSize) {
        apartments = new Apartment [maxSize];
        n = 0;}
    public void add(Apartment a) {
        apartments[n] = a;n++;
    }
    public void remove(int id) {
        int i = 0;
        while (i \leq n \& apartments[i].getId() != id) {
            i++;
        }
        if (i < n) {
            apartments[i] = apartments[n - 1];n--;
        }
    }
    public int[] countApartments() {
        int max = 0;
        for (int i = 0; i < n; i++) {
            if (apartments[i].getNbrOfRooms() > max) {
                max = apartments[i].getNbrOfRooms();
            }
        }
```

```
int[] count = new int[max];
    for (int i = 0; i < n; i++) {
        int rooms = apartments[i].getNbrOfRooms();
        if (rooms > 0) {
            count[rooms - 1]++;}
    }
    return count;
}
```
4. De fyra lösningsvarianterna i uppgiften beskrivs i metoderna print1, print2, print3 och print4:

```
public class LetterPrinter {;
    public static void main(String[] args) {
        char[] letters = new char[26];
        for (int i = 0; i < letters.length; i++) {
            letters[i] = (char) (<i>'A'</i> + i);}
        Random rand = new Random();
        print1(letters, rand); // eller print2 eller print3 eller print4
        System.out.println();
    }
    private static void print1(char<sup>[]</sup> letters, Random rand) {
        for (int i = 0; i < letters. length; i++) {
            int k;
            do {
                k = rand.nextInt(letters.length);
            } while (\text{letters}[k] == ' ';
            System.out.print(letters[k]);
            letters[k] = ' ';
        }
    }
    private static void print2(char[] letters, Random rand) {
        int max = letters.length;
        for (int i = 0; i < letters.length; i++) {
            int k = rand.nextInt(max);
            System.out.print(letters[k]);
            for (int j = k; j < max - 1; j^{++}) {
                letters[j] = letters[j + 1];}
            max--;}
    }
    private static void print3(char[] letters, Random rand) {
        int max = letters.length;
        for (int i = 0; i < letters. length; i++) {
            int k = rand.nextInt(max);
            System.out.print(letters[k]);
            letters[k] = letters(max - 1];max--;}
    }
```
}

```
private static void print4(char[] letters, Random rand) {
        for (int i = letters.length - 1; i > 0; i--) {
            int k = rand.nextInt(i + 1);char temp = letters[k];
            letters[k] = letters[i];letters[i] = temp;
        }
        for (int i = 0; i < letters. length; i++) {
            System.out.print(letters[i]);
        }
   }
}
```
När antalet bokstäver som ska skrivas ut är så litet som 26 har det inte någon betydelse vilken metod man använder. Men om antalet (kalla det n) skulle vara större blir det annorlunda:

- print1 När i börjar närma sig n kommer man att behöva dra många slumptal innan man hittar en plats i vektorn som inte är blank. Detta tar naturligtvis tid.
- print2 Detta är den sämsta metoden för stora n för varje slumptal måste man flytta många element i vektorn.
- print3 Detta är den bästa metoden. Man gör bara en genomgång av vektorn.
- print4 Denna metod är lika bra som metod 3..

#### **Övning 7**

1. Metoden behöver två parametrar: vektorn som ska sorteras och antalet tal. Metoden får alla sina indata via parametrarna och bör därför vara en statisk metod.

```
public static void sort(int[] sequence, int n) {
         for (int i = 1; i < n; i++) {
             int nbr = sequence[i];
             int k = i - 1;
             while (k \ge 0 && sequence[k] > nbr) {
                 sequence[k + 1] = sequence[k];k--;}
             sequence[k + 1] = nbr;}
     }
2. public class CharList {
         private ArrayList<Character> chars;
         public CharList() {
             char = new ArrayList<Character>();
         }
         public void insert(char ch) {
             chars.add(new Character(ch));
         }
```

```
public void trim() {
        // Inledande blanka tas bort.
        while (!chars.isEmpty() && chars.get(0).charValue() == '' ) {
            chars.remove(0);
        }
        // Avslutande blanka tas bort.
        int lastIndex = chars.size() - 1;
        while (lastIndex >= 0 && chars.get(lastIndex).charValue() == '') {
            chars.remove(lastIndex);
            lastIndex--;
        }
   }
   public int getLastLetterIndex() {
        int i = chars.size() - 1;
        while (i >= 0 && !(chars.get(i).charValue() >= 'a' &&
                chars.get(i).charValue() \leq 'z')) {
            i--;
        }
        return i;
   }
}
```
3. Uppgift 12.2 i boken (sidan 294).

# **Övning 8**

```
1. public class PriorityQueue {
         private ArrayList<Person> persons;
         public PriorityQueue() {
             persons = new ArrayList<Person>();
         }
         public int size() {
             return persons.size();
         }
         public void insert(Person p) {
             persons.add(p);
         }
         public Person getOldest() {
             int oldestPersonIndex = -1;
             int maxAge = Integer.MIN_VALUE;
             for (int i = 0; i < persons.size(); i++) {
                 Person p = persons.get(i);
                 if (p.getAge() > maxAge) {
                     maxAge = p.getAge();oldestPersonIndex = i;
                 }
             }
             return persons.remove(oldestPersonIndex);
         }
     }
```
2. Uppgift 12.3 i boken (sidan 295).

```
3. public class IntStack {
         private ArrayList<Integer> v;
         public IntStack() {
              v = new ArrayList<Inter>Step>();
         }
         public void push(int nbr) {
              v.add(new Integer(nbr));
         }
         public int pop() {
              Integer elem = v.remove(v.size() - 1);
             return elem.intValue();
         }
         public boolean empty() {
             return v.isEmpty();
         }
     }
```

```
public class Person {
    private String name;
    public Person(String name) {
        this.name = name;
    }
}
public class Student extends Person {
    private String program;
    public Student(String name, String program) {
        super(name);
        this.program = program;
    }
}
```
1. a) Man anger arv med extends och anropar superklassens konstruktor med super:

b) Observera Student- och Teacher-objekten: attributet name har ärvts från Person, men det syns inte på objekten.

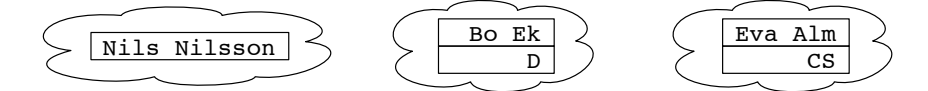

- c) 1) p = s är korrekt p får referera till Student-objekt eftersom Student är en subklass till Person, och s refererar garanterat till ett Student-objekt; 2) s = p är felaktigt — p kan ju referera till andra slags objekt än Student-objekt; 3) s = t är felaktigt — s får inte referera till Teacher-objekt; 4) s = (Student) p är korrekt referensen konverteras explicit till Student (men det kan bli fel under exekvering).
- d) s = (Student) p ger ClassCastException om p under exekvering inte refererar till ett Student-objekt (eller till ett objekt av en subklass till Student).

e) super.toString() betyder att toString-metoden i superklassen anropas. Utskrift:

```
Nils Nilsson
Bo Ek, D
Bo Ek, D
```
Notera att samma sats, System.out.println(p.toString()), ger två olika resultat. Det beror på att Java använder dynamisk bindning för metodanrop: första gången refererar p till ett Person-objekt och Person.toString() anropas, andra gången refererar p till ett Student-objekt och Student.toString() anropas.

Anmärkning: toString anropas automatiskt när man ger ett objekt som parameter till print eller println. I stället för System.out.println(p.toString()) kan man alltså skriva System.out.println(p).

```
2. public class BlogPost {
         private String title;
         private String text;
         private String date;
         private ArrayList<String> tags;
         public BlogPost(String title, String text, String date) {
             this.title = title;
             this.text = text;
             this.date = date;
             tags = new ArrayList<String>();
         }
         public void addTag(String tag) {
             if (!tags.contains(tag)) {
                 tags.add(tag);
             }
         }
         public boolean allTagsMatch(ArrayList<String> words) {
             for (int i = 0; i < words.size(); i++) {
                  if (!tags.contains(words.get(i))) {
                     return false;
                  }
             }
             return true;
         }
         public String toString() {
             return title + " " + date + " \n\cdot" + text;}
     }
3. public ArrayList<BlogPost> getMatchingPosts(ArrayList<String> words) {
             ArrayList<BlogPost> result = new ArrayList<BlogPost>();
             for (int i = 0; i < posts.size(); i++) {
                  if (posts.get(i).allTagsMatch(words)) {
                     result.add(posts.get(i));
                  }
             }
             return result;
         }
```

```
4. public static void partition(int[] v, Condition cond) {
         int first = 0;
         while (first \langle v.length && cond.evaluate(v[first])) {
              first++;
         }
         for (int i = first + 1; i < v.length; i++) {
              if (cond.evaluate(v[i])) {
                  int temp = v[i];
                  v[i] = v[first];v[first] = temp;first++;
              }
         }
     }
```
1. Jämför med lösningen till uppgift 11.1.e i boken: här är strängen parameter till funktionen. Lösningen är något annorlunda (bokens lösning är kanske bättre, för där anropas isWhiteSpace bara en gång för varje tecken). Idén är dock densamma — man identifierar början av varje ord.

```
public static int getNbrOfWords(String s) {
   int words = 0;
   char prevChar = ';
   for (int i = 0; i < s.length(); i++) {
        if (!Character.isWhiteSpace(s.charAt(i)) &&
                Character.isWhiteSpace(prevChar)) {
            words++;
        }
        prevChar = s.charAt(i);}
   return words;
}
```
Genom att utnyttja en Scanner får man en betydligt enklare lösning (en Scanner kan ju läsa från en sträng, och metoden hasNext läser förbi whitespace).

```
public static int getNbrOfWords(String s) {
    int words = 0;
   Scanner scan = new Scanner(s);
   while (scan.hasNext()) {
        String word = scan.next();
        words++;
    }
   return words;
}
```

```
2. public static String encrypt(String plainText, long key) {
         Random rand = new Random(key);
          StringBuilder sb = new StringBuilder();
          for (int i = 0; i < plainText.length(); i++) {
             int newCode = (plainText.charAt(i) + rand.nextInt(256)) % 256;sb.append((char) newCode);
         }
         return sb.toString();
     }
```
- 3. Uppgift 11.4 i boken (sidan 292).
- 4. Uppgift 11.5 i boken (sidan 292).